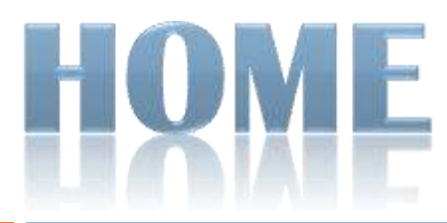

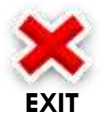

#### **KELAS XI – MULTIMEDIA - SMK ALMA ATA MAJENANG**

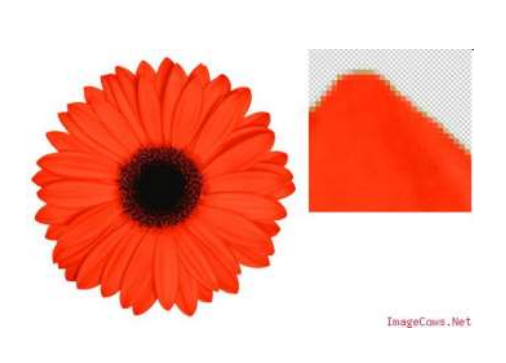

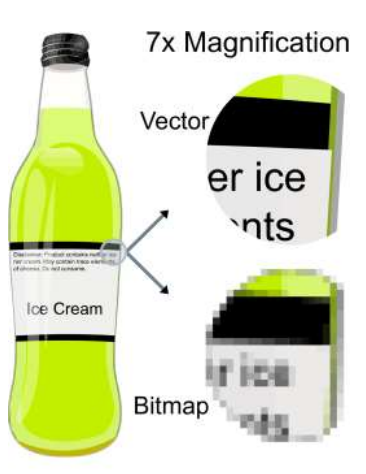

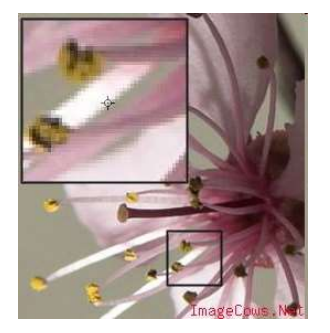

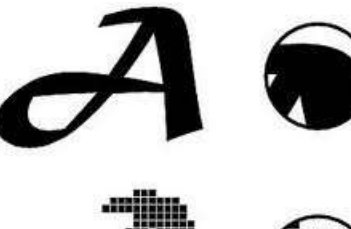

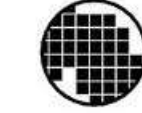

<span id="page-0-0"></span>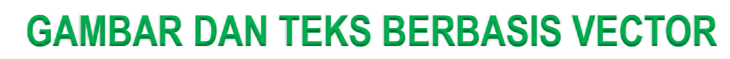

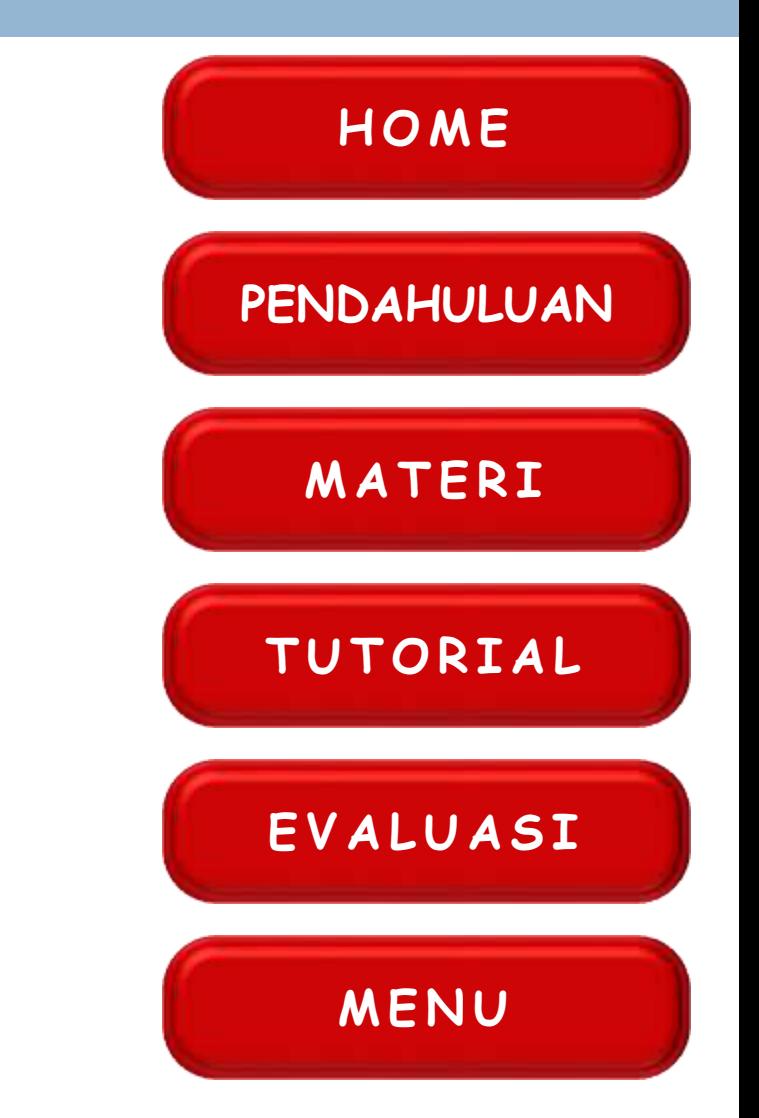

# KOMPETENSI DASAR

- Menerapkan penggabungan gambar dan teks yang berbasis vector
- Menggabungkan gambar dan teks yang berbasis vector

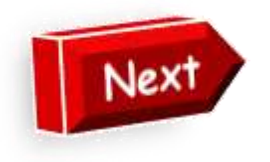

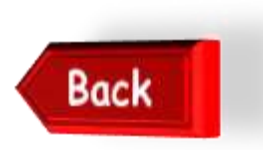

# PETA KONSEP

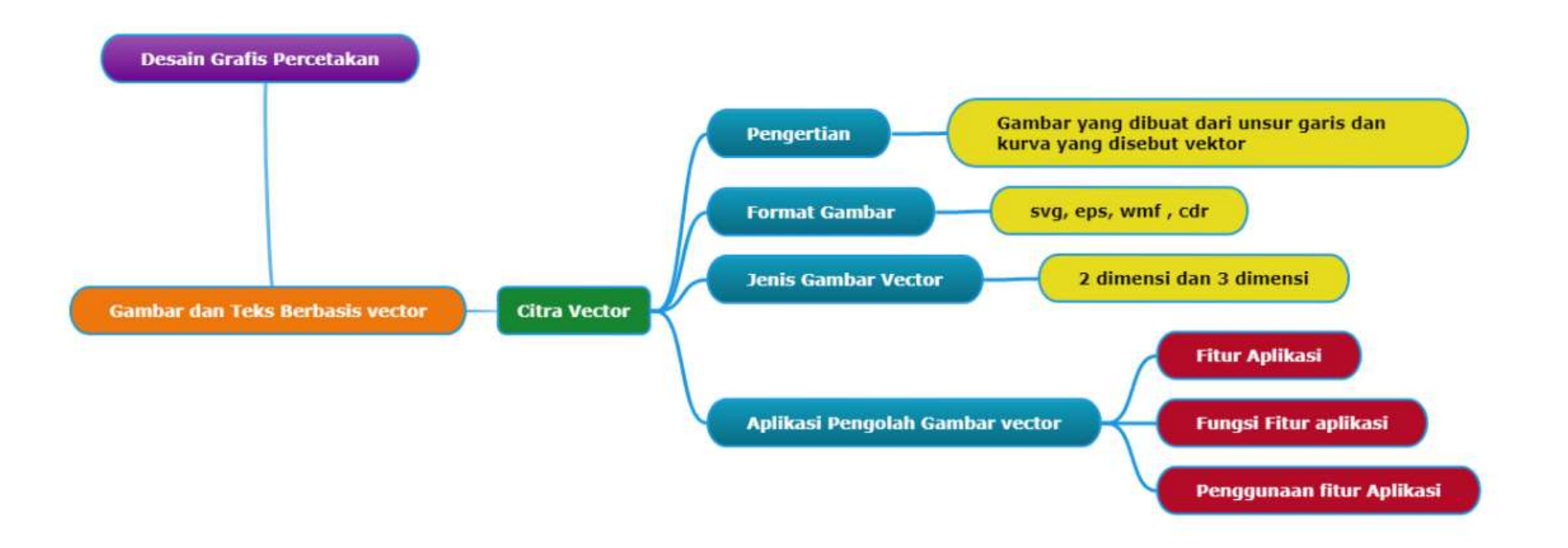

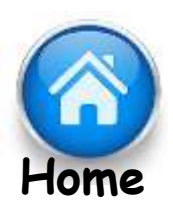

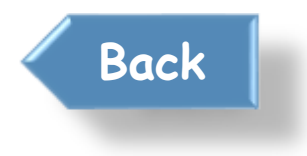

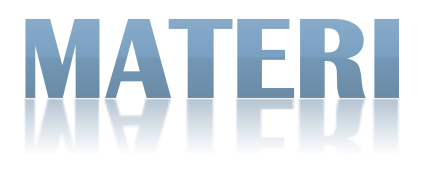

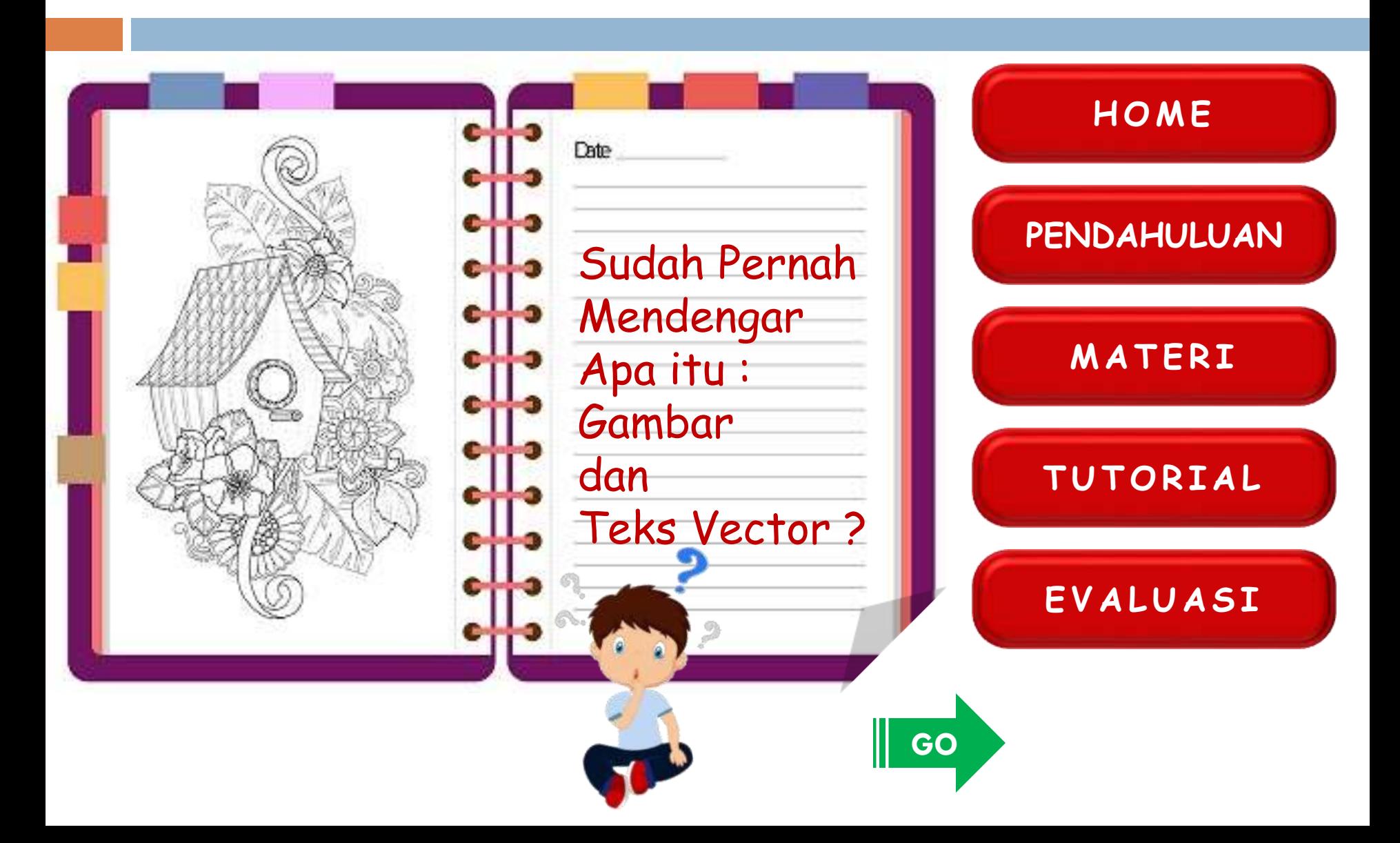

# PRAKTIKUM

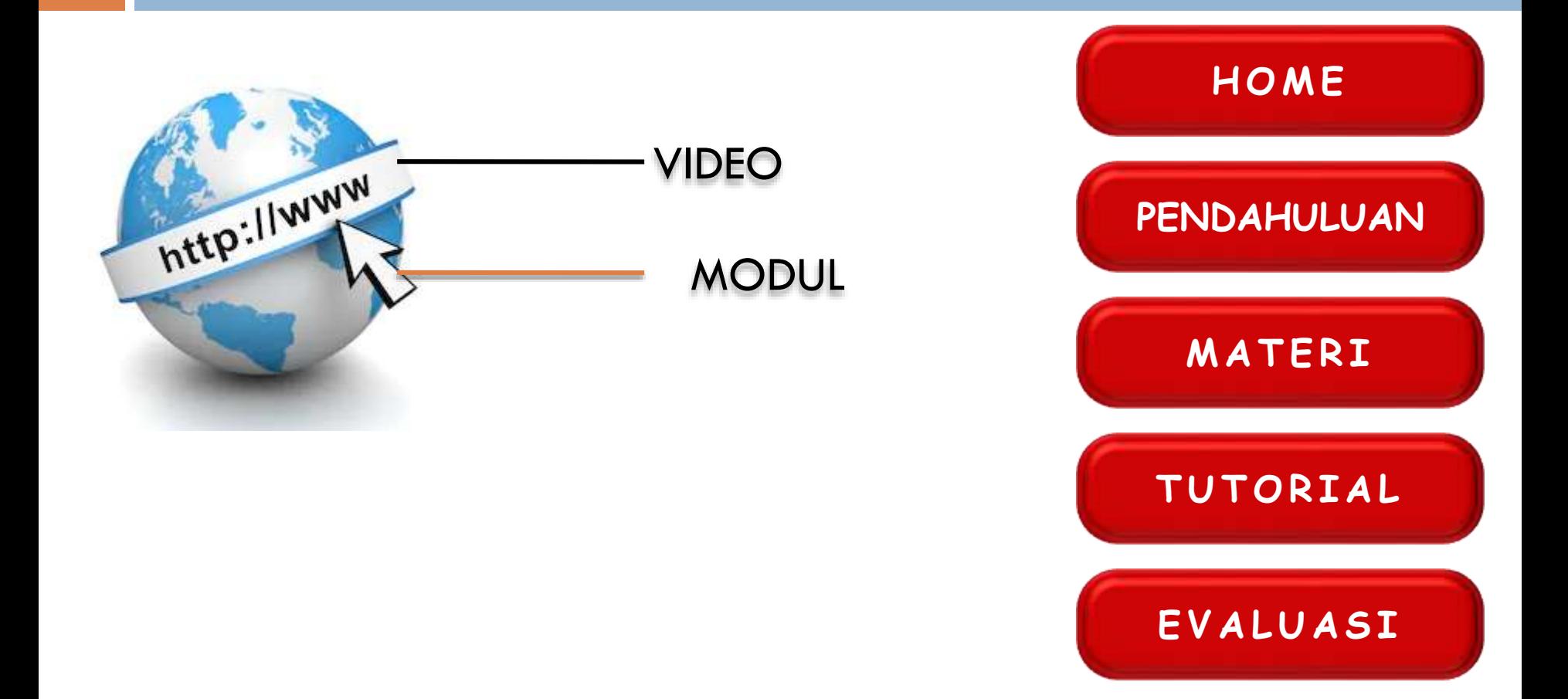

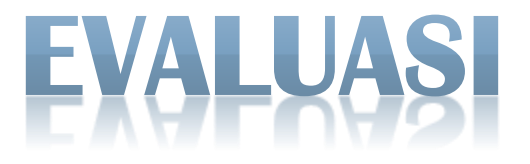

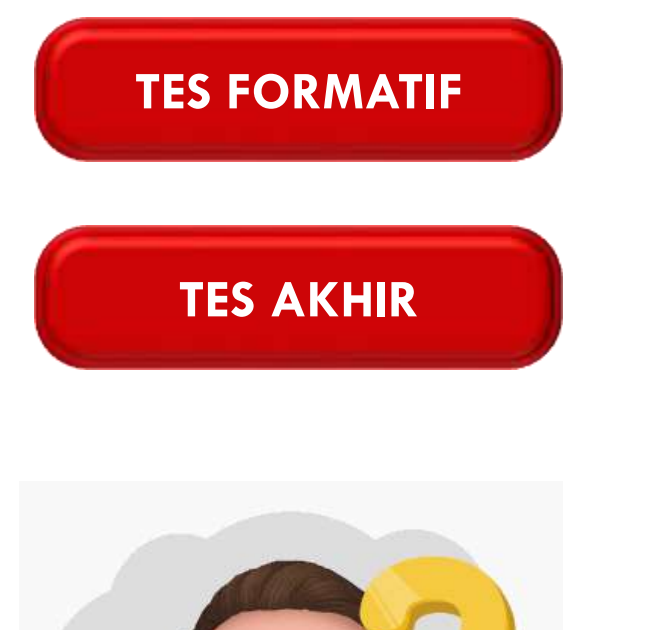

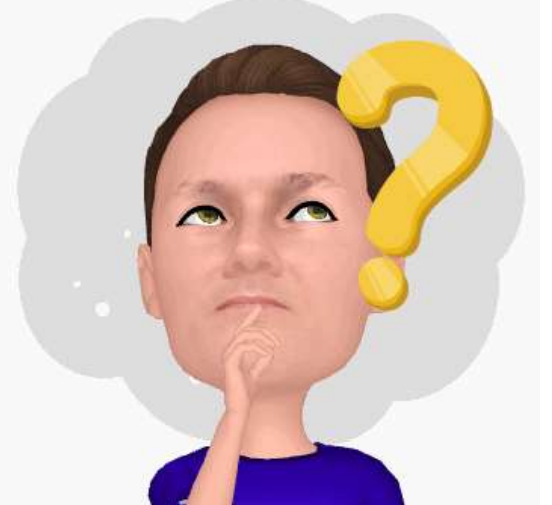

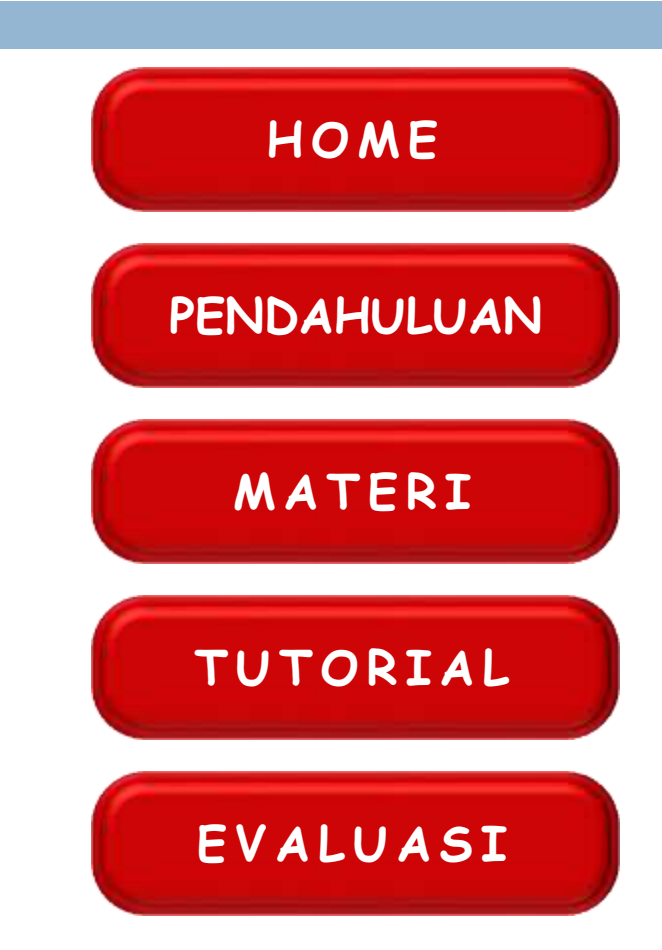

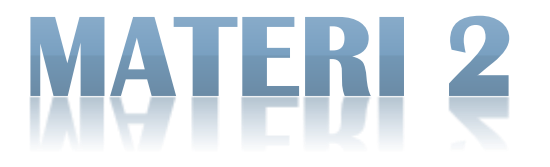

#### Komputer di dalam merepresentasikan gambar memiliki dua cara yaitu:

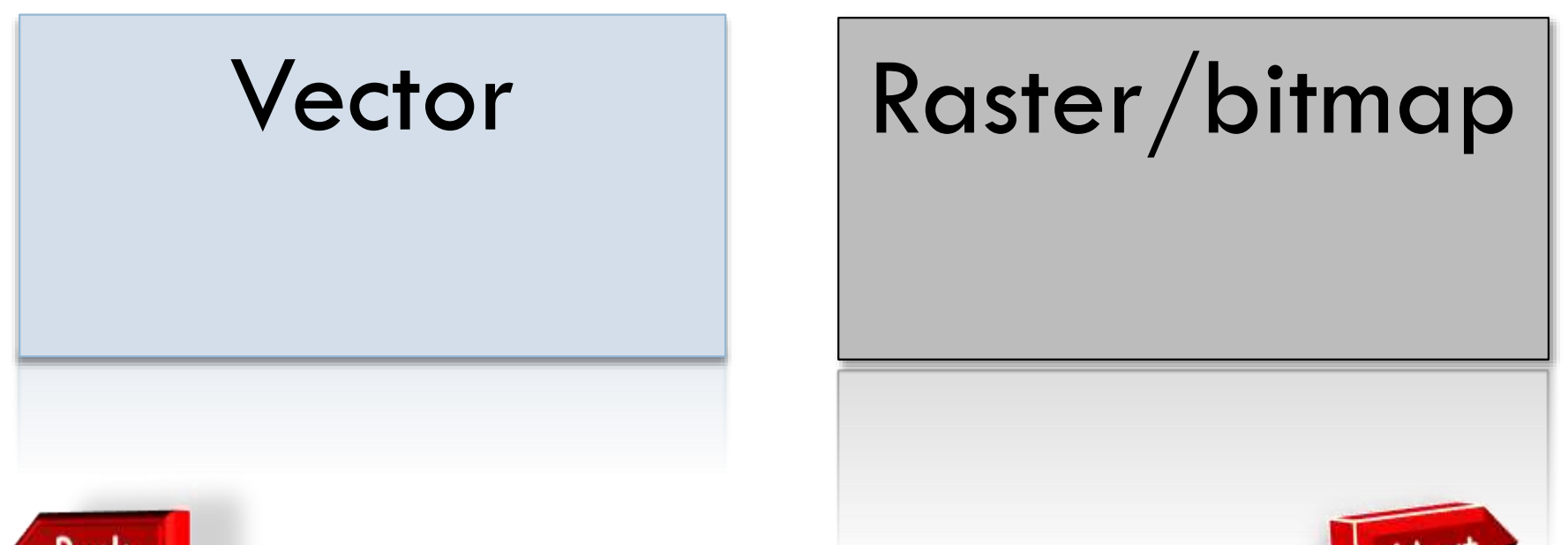

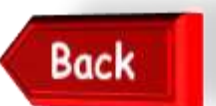

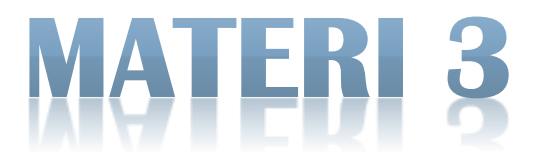

### Lihat, Kemudian Amati!!

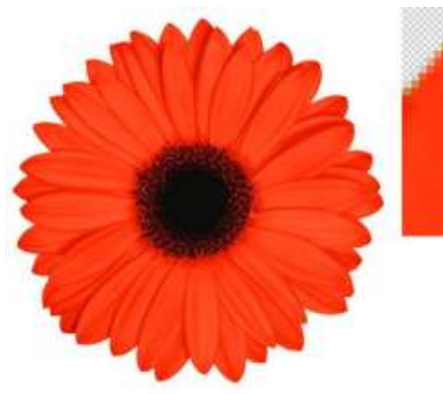

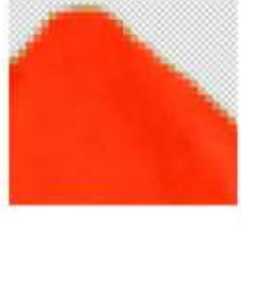

ImageCows.Net

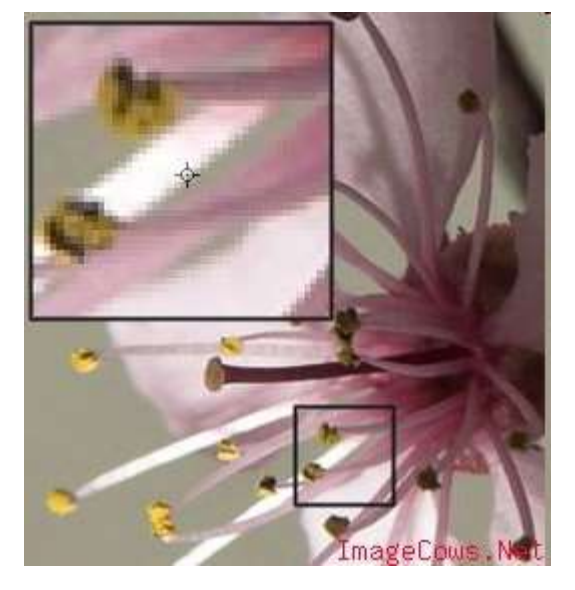

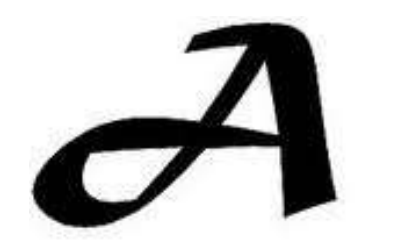

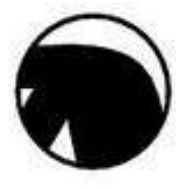

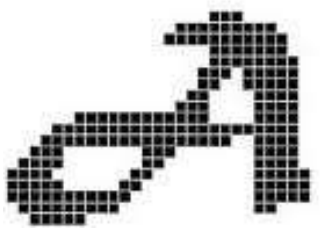

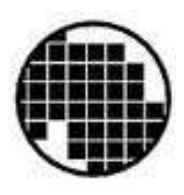

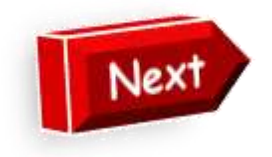

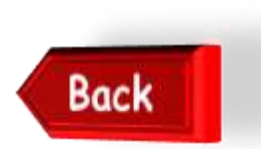

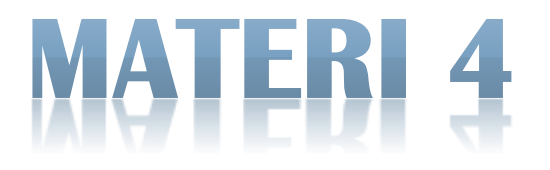

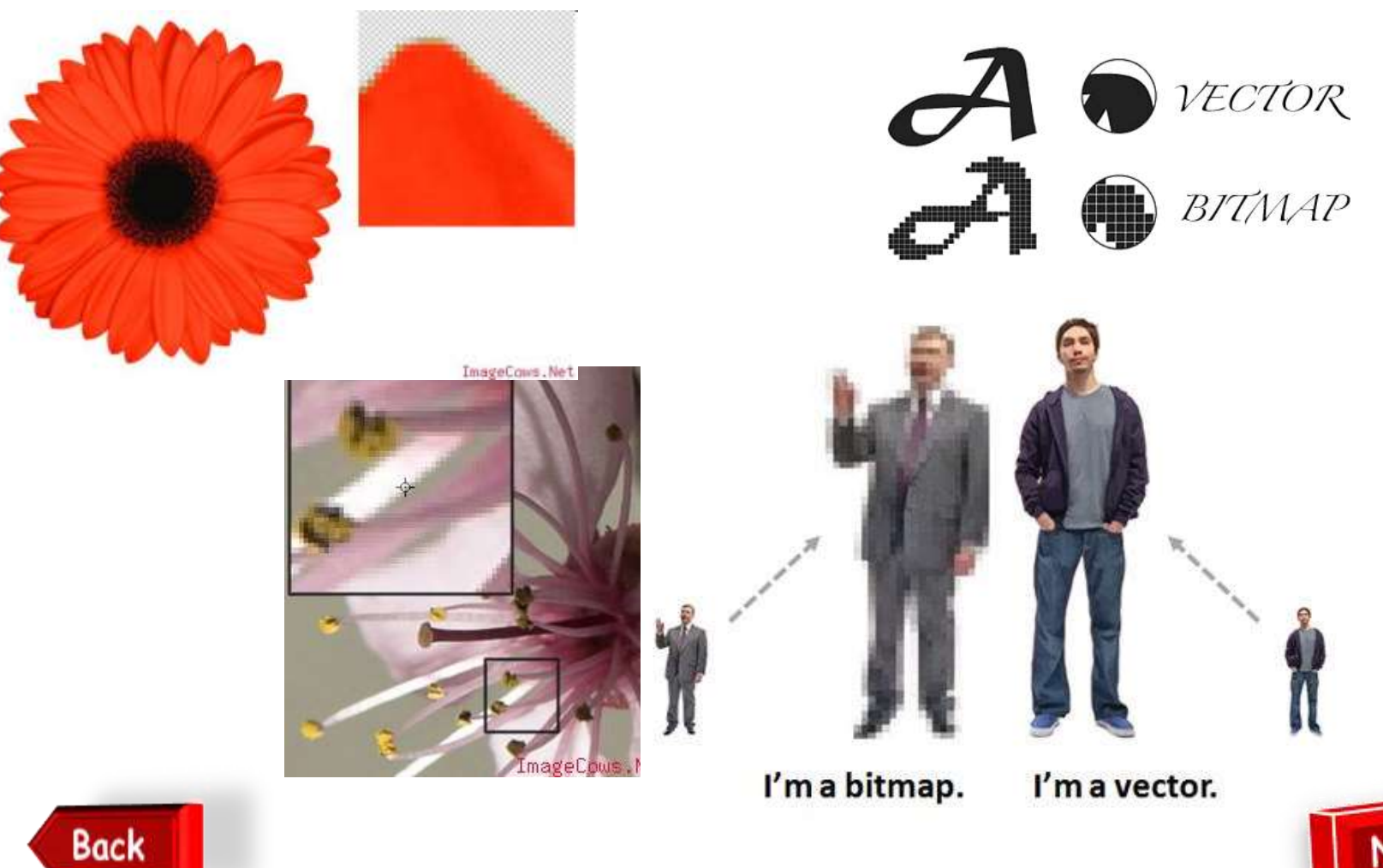

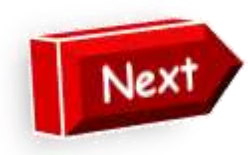

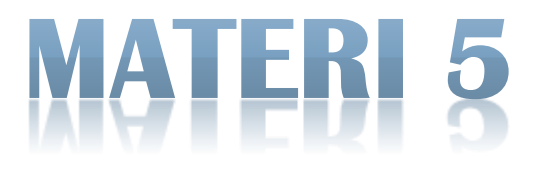

## Vector VS Bitmap

Vector terbentuk dari karya dan garis, ukuran file penyimpanan kecil, detail gambar tetap saat diperbesar dan kualitas tidak bergantung pada banyak pixel.

Bitmap terbentuk dari titik atau dot, ukuran file penyimpanan besar, detail gambar menjadi tidak jelas saat diperbesar, dan kualitas bergantung pada banyak pixel.

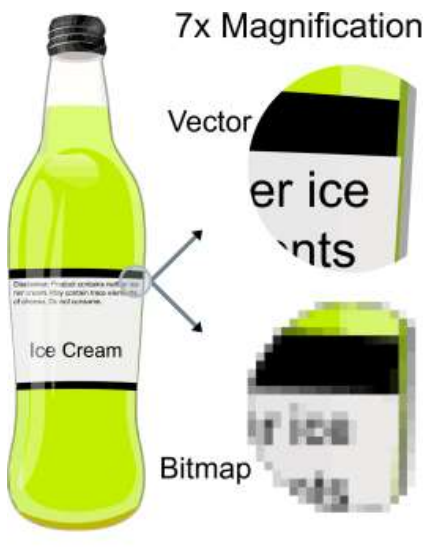

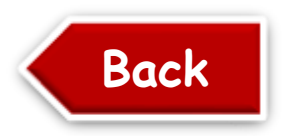

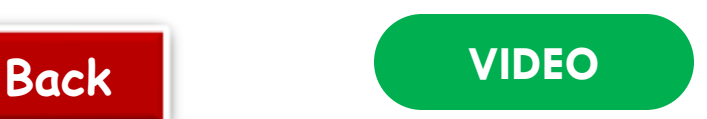

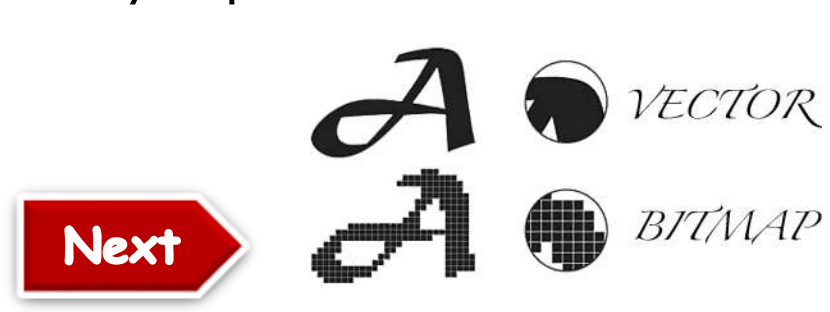

### PENGERTIAN GAMBAR & TEKS VECTOR

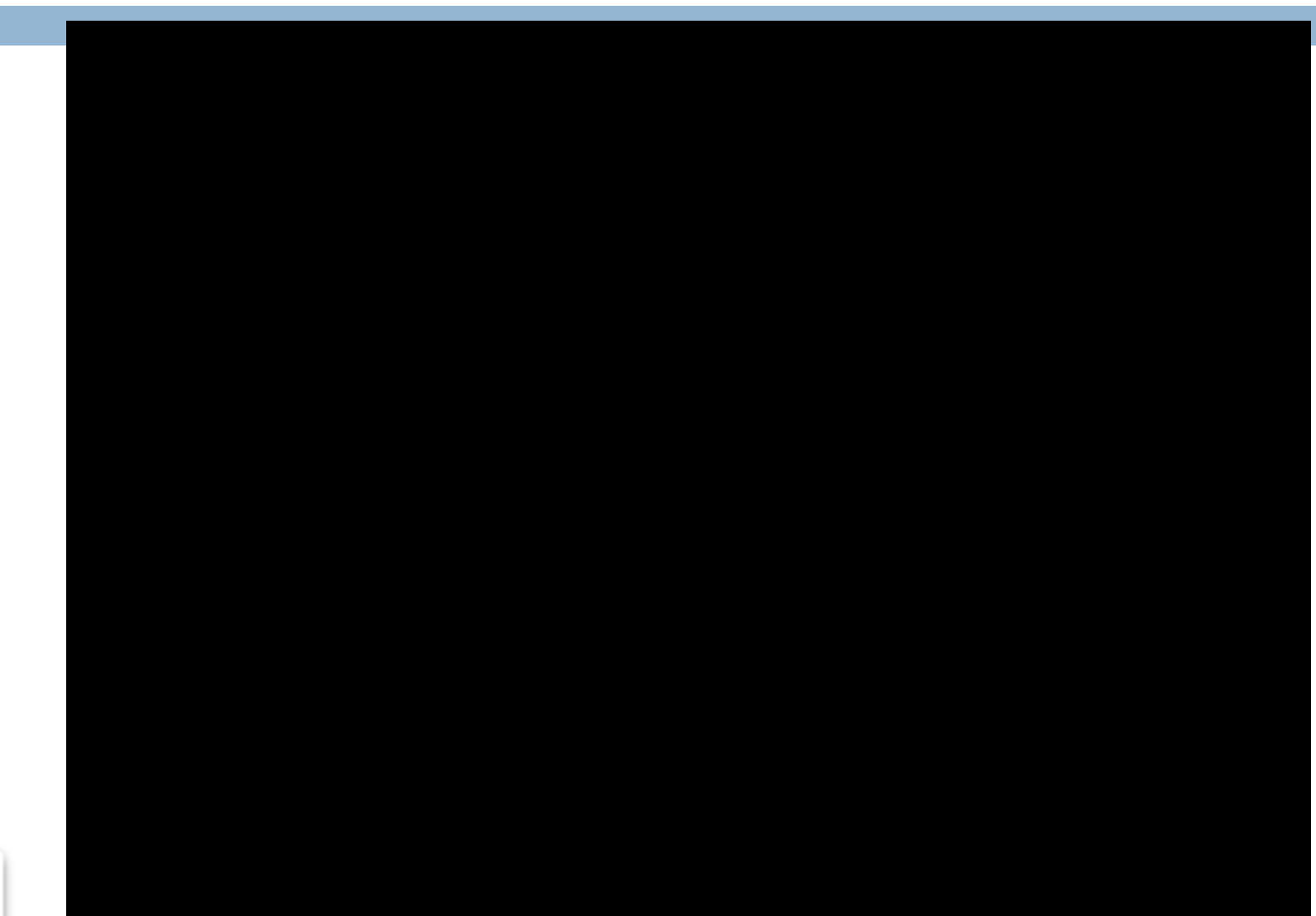

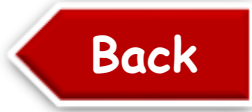

## VIDEO PRAKTIKUM

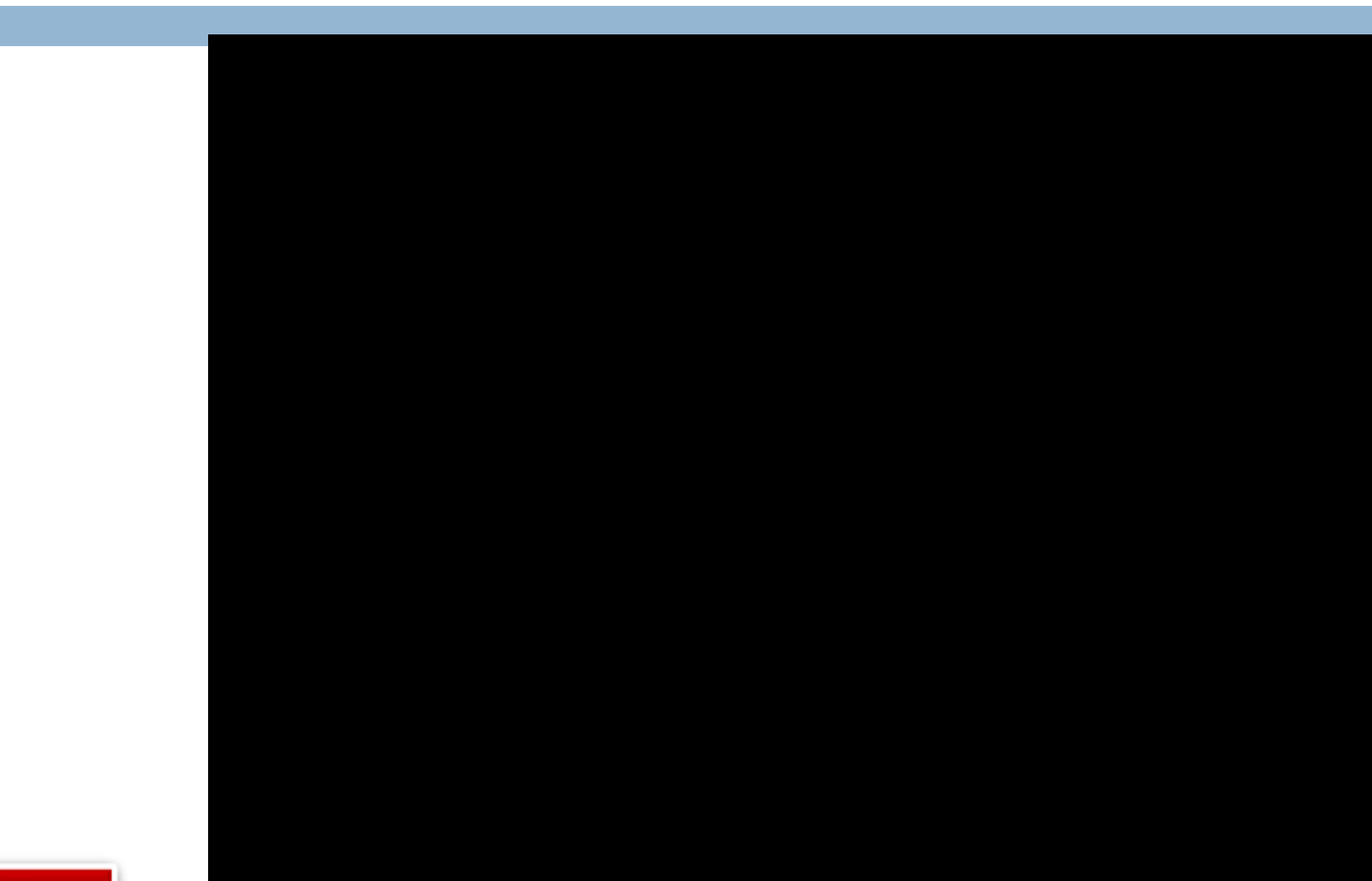

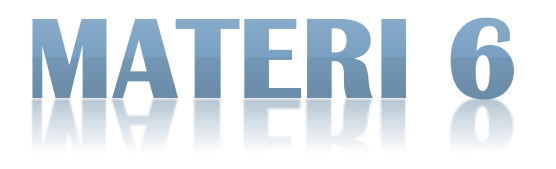

### Program Aplikasi berbasis Vector

## 1. CorelDraw, CorelD **SUITE 2019** 2. Adobe Illustrator, 3. Adobe Flash

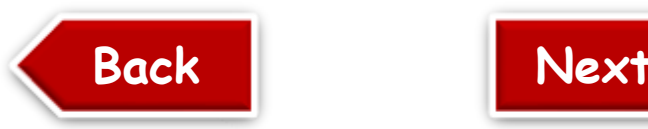

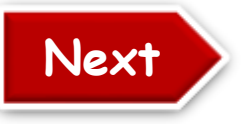

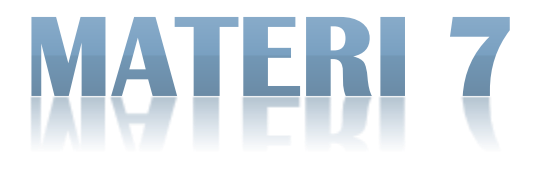

### Program Aplikasi berbasis Bitmap

## 1. Adobe Photoshop -2. Corel Photo paint 3. Paint

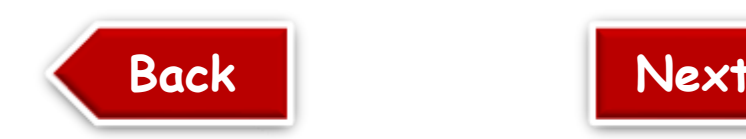

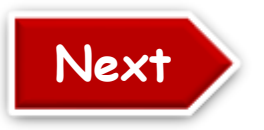

Paint

<sup>J</sup>S

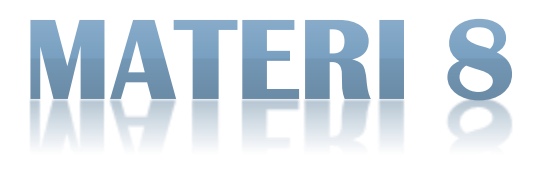

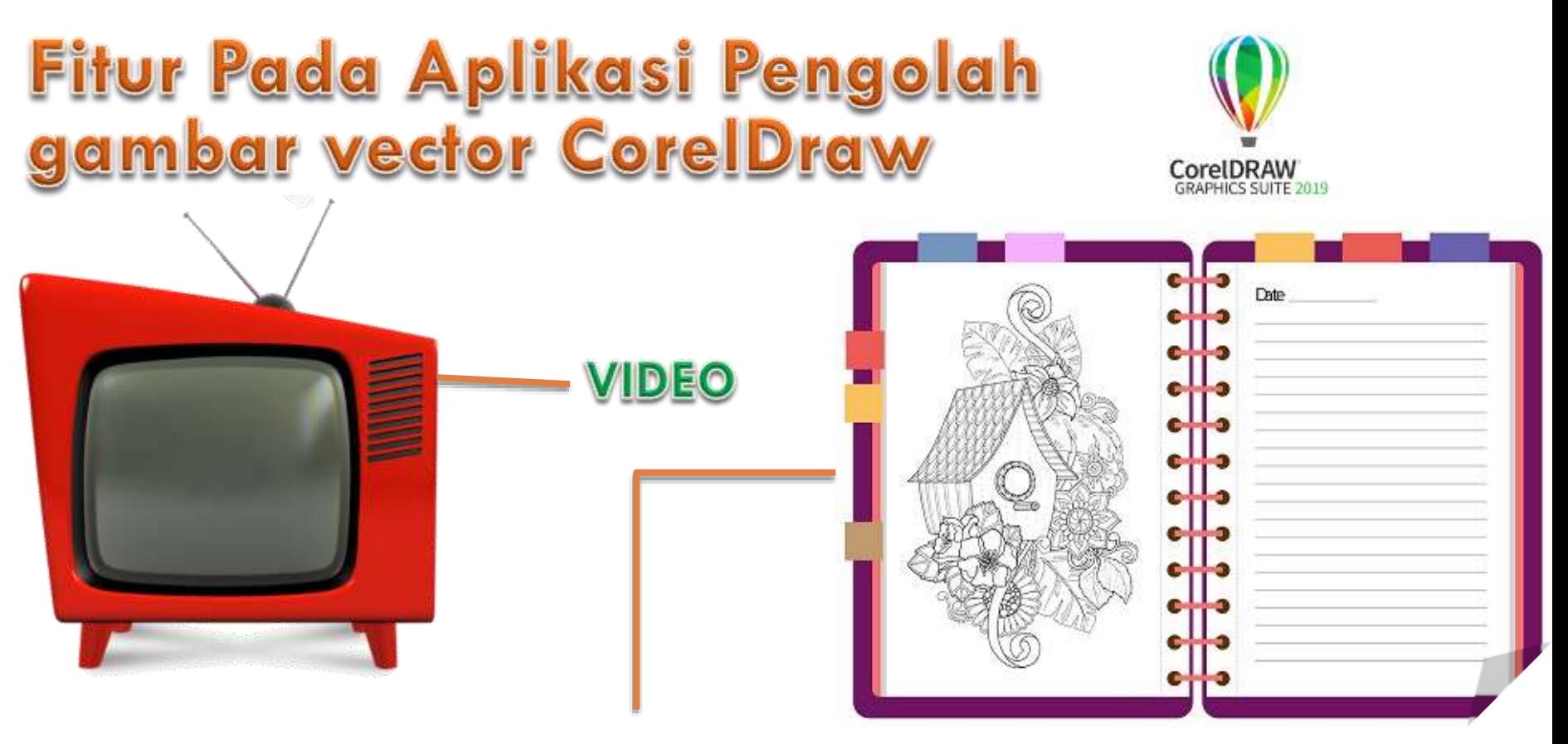

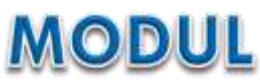

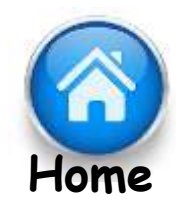

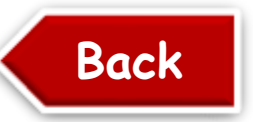

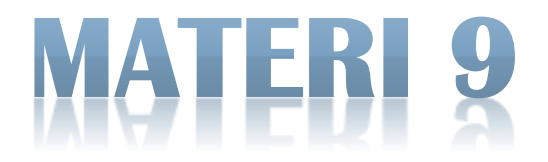

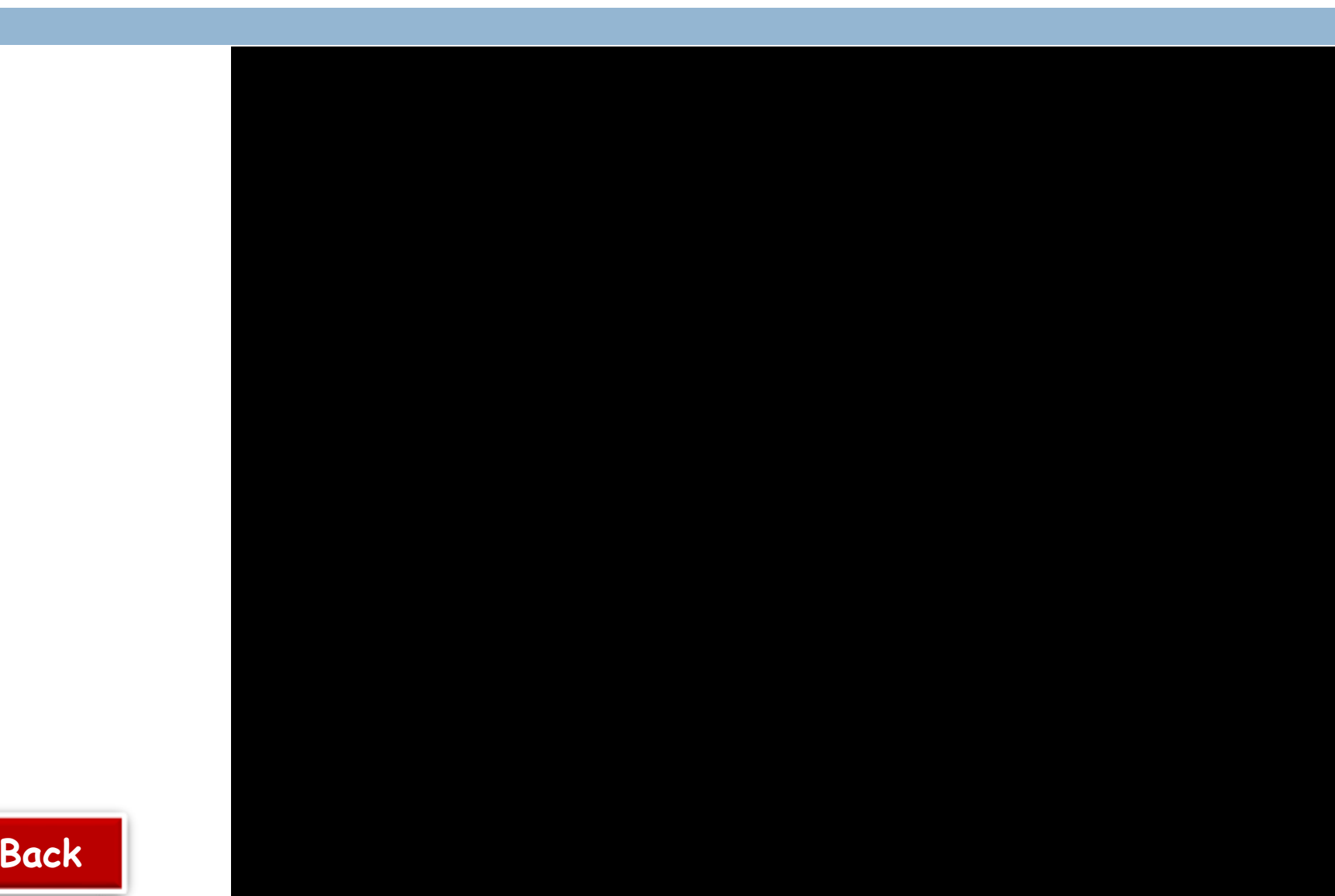

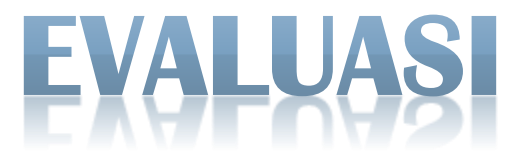

#### TES FORMATIF

- 1. Apa yang dimaksud dengan citra vector?
- 2. Jelaskan apa yang kamu ketahui tentang coreldraw!
- 3. Sebutkan macam-macam format gambar vector !
- 4. Sebutkan macam-macam tool untuk menambahkan objek!
- 5. Bagaimana cara menggunakan fitur combine pada aplikasi corel draw ?

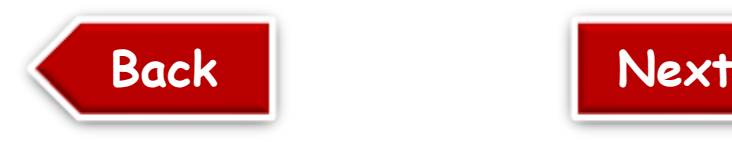

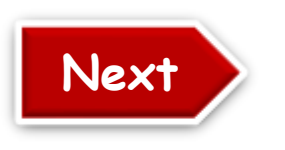

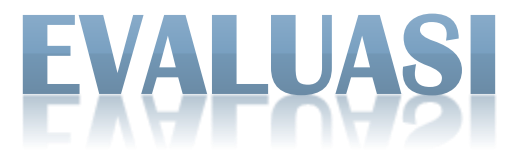

#### TUGAS AKHIR

1. Buatlah desain logo dengan menggabungkan gambar dan teks yang berbasis vector menggunakan fitur polygonal dan teks tool ! Dokumentasikan proses pembuatan logo dalam bentuk video atau portofolio . Jika dokumentasi dalam format video maka unggahlah video ke laman youtube, jika dokumentasi berbentuk Portofolio unggahlah portofolio ke google classroom.

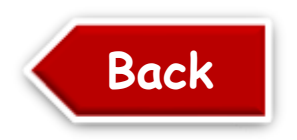

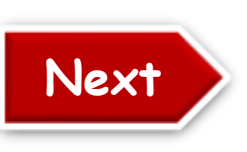

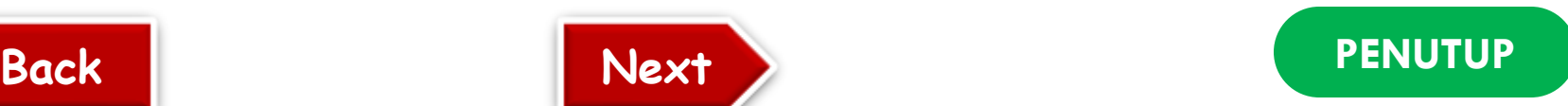

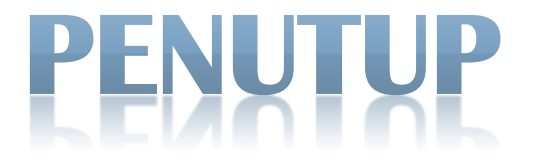

#### 1. MATERI PADA PERTEMUAN SELANJUTNYA AKAN MEMBAHAS TENTANG

## EFEK PADA GAMBAR VEKTOR

**Sumber : https://www.youtube.com/watch?v=m7sNuxzzGq0**

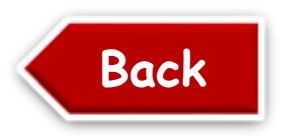

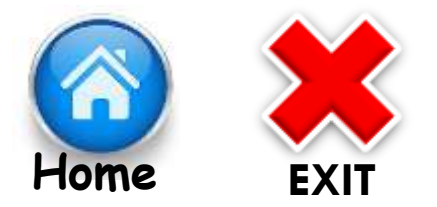